## **Pageworks 3.1 Final**

### **Readme**

July 2, 2009

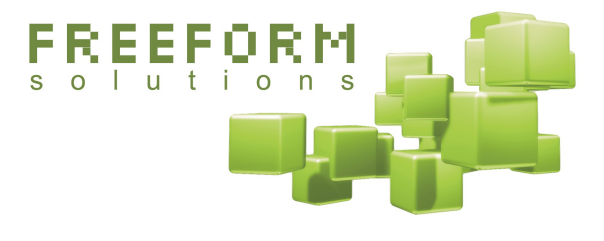

#### **@**Creative<br> **Commons**

This document has been prepared by Freeform Solutions. It is licensed under a Creative Commons license (attribution – non-commercial – no derivatives).

## **Overview**

Pageworks is a companion module for Formulize. It lets you do advanced things with Formulize forms, and the data that has been entered into them. Some of the things you can do with Pageworks:

- Customize the page that a form appears on. You can add text above or below the form, and include helpful information that may be relevant to the user while working with the form.
- Display forms in special ways, different from the default. You can display a multi-page form with skip logic. You can display a calendar interface to the data in a form, if the data contains date information. You can **display a form as a grid** instead of the standard list. You can display only part of a form at a time. You can even display **one element at a time**, using custom HTML to layout the form precisely how you require.
- Display custom pages based on data that has been entered in a **form.** You can gather data from the database simply by specifying certain information in the administration interface, or by adding simple function calls to the code for a page, and then format and display that data however you see fit.
- Integrate with the XOOPS search feature, by designating pages where you are displaying data as searchable.
- Add custom PHP logic and build your own applications around **existing forms.** Since Pageworks pages are just containers for PHP code, you can add whatever logic you need on a page to support your custom needs.
- Do all of the above on the same page. Because Pageworks pages are just containers for PHP code, the sky is the limit.

# **Installation and Upgrade Instructions**

- 1. Extract the patch files and copy them to your server.
- 2. **If upgrading**, overwrite any existing Pageworks files. Also, type the following URL into your browser:

[http://www.mysite.com/modules/pageworks/admin/index.php?op=patch31](http://www.mysite.com/modules/pageworks/admin/index.php?op=patch23)

A button will appear on your screen. Click it to update the database for the new features that were first introduced in version 2.3. This step is not necessary if you are upgrading from version 2.3 or version 3.0.

3. **If installing fresh**, go to the System Admin—Modules area and install the module like normal.

## **More Information and Support**

Freeform Solutions is actively developing Pageworks and Formulize, with support from the community. You can post issues, questions, feedback, problems, etc on the support forums at http://www.freeformsolutions.ca/formulize. We will attempt to respond to all postings as soon as possible.

Further documentation will be released as it becomes available. There is a white paper called *How to Manage Business Processes Using the Internet* which gives a high level overview of how Formulize and Pageworks can be used. There is also an "API" document called *Using Formulize and Pageworks to Make Custom Applications* that gives lots of examples and details of the various functions that you can use within Pageworks to access forms and data. These docs are all available at: http://www.freeformsolutions.ca/formulize